## **Fehlercodeverzeichnis – GMSG**

Diese Prüfungen erfolgen zusätzlich zum Schema-Check

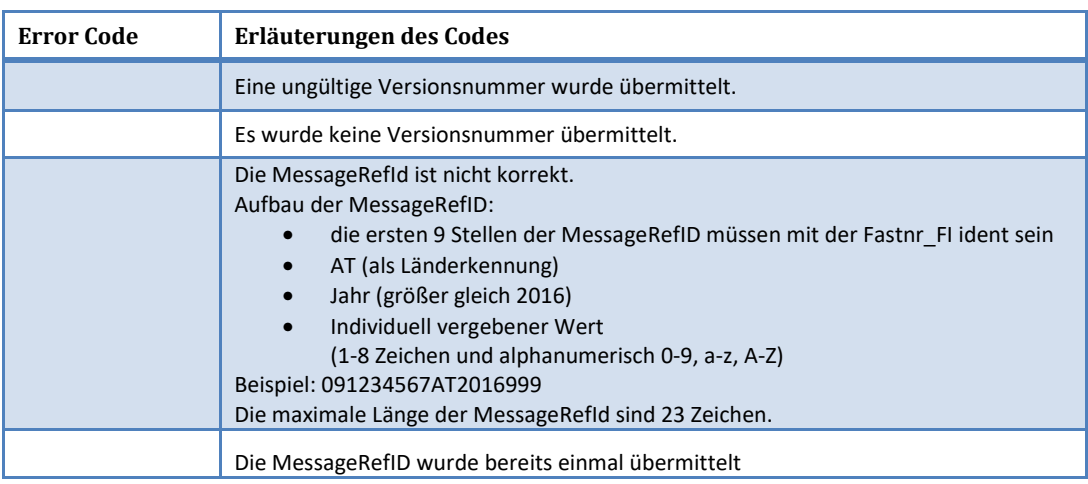

Diese Ausgabe dieser Prüfungen erfolgt im Übermittlungsprotokoll.

Bei den Error Codes (ERR-F-001 bis ERR-F-003) wird ein NOK-Protokoll erstellt.

Das Protokoll ist als Beispiel veröffentlicht unter:

https://www.bmf.gv.at/egovernment/fon/fuer-versicherungen-undbanken/GMSG\_NOK\_Protokoll.xml?5tqdw7

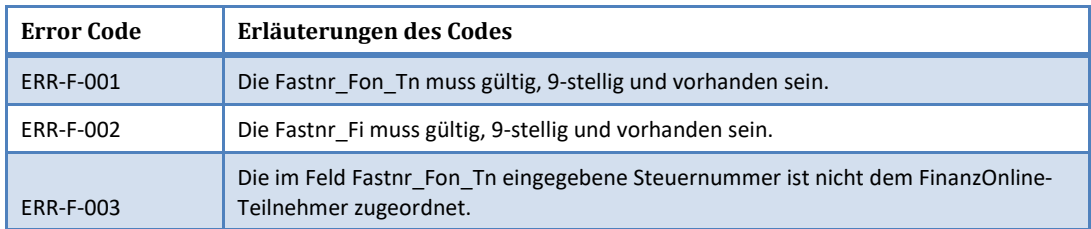

Diese Ausgabe der Prüfungen (ERR-DAC2-60004 bis ERR-DAC2-100017) erfolgt im Übermittlungsprotokoll. Bei diesen Error Codes wird ein TWOK-Protokoll erstellt. Zusätzlich zum Fehlercode werden Informationen, die angeben, wo sich Fehler im Dokument befinden, übertragen. Diese Zusatzinfo variiert je nach Fehlertyp und kann die DocRefId oder aber ein XPAth-Element darstellen, welches auf die fehlerhaften Teile verweist. Die Protokolle sind als Beispiele veröffentlicht unter: https://www.bmf.gv.at/egovernment/fon/fuer-versicherungen-undbanken/GMSG\_TWOK\_Protokoll.xml?5tqdw8 https://www.bmf.gv.at/egovernment/fon/fuer-versicherungen-undbanken/GMSG\_TWOK\_Protokoll\_DOCREFID.xml?5tqdw8

https://www.bmf.gv.at/egovernment/fon/fuer-versicherungen-und-

banken/GMSG\_TWOK\_Protokoll\_Xpath.xml?5vjcsj

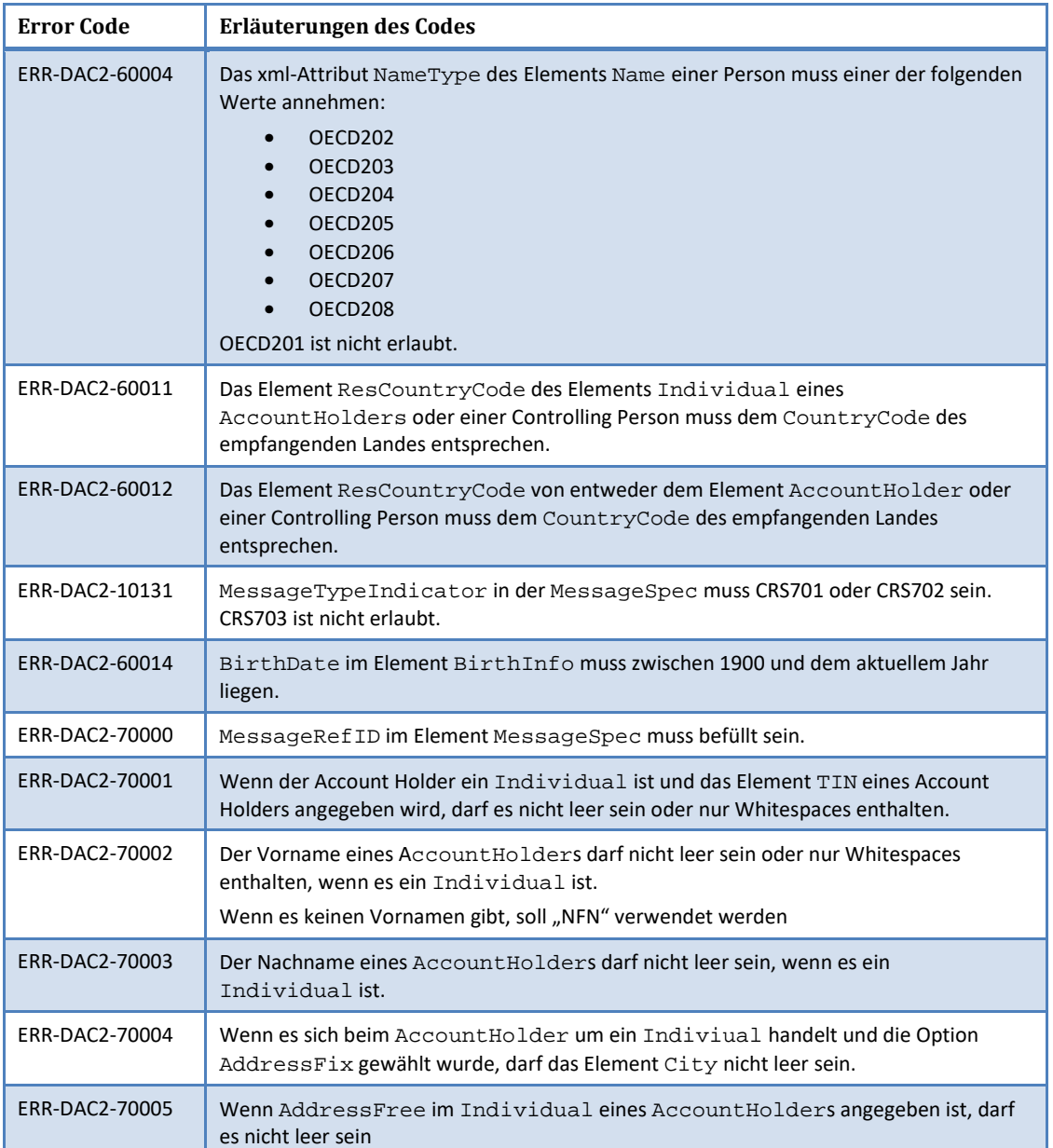

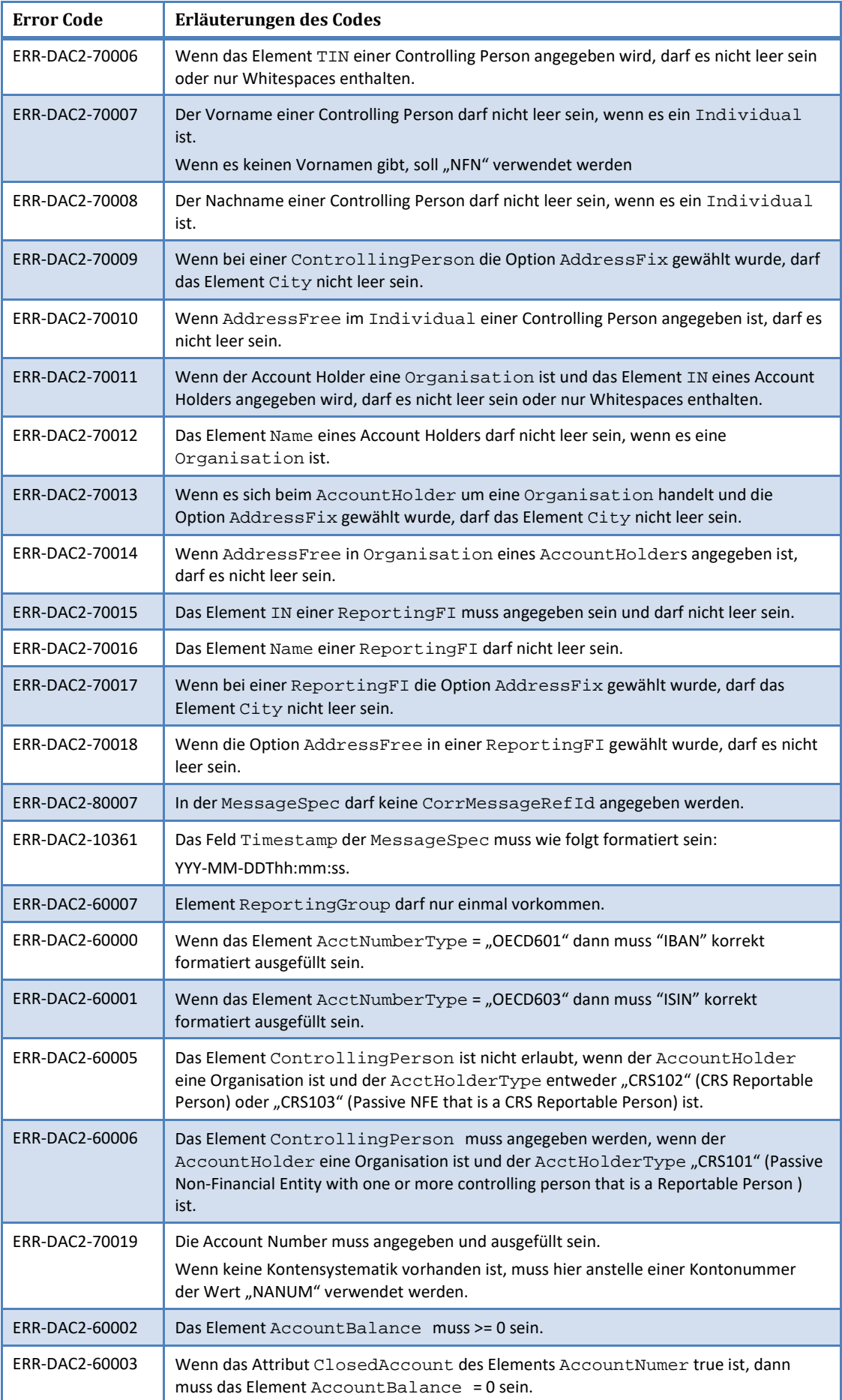

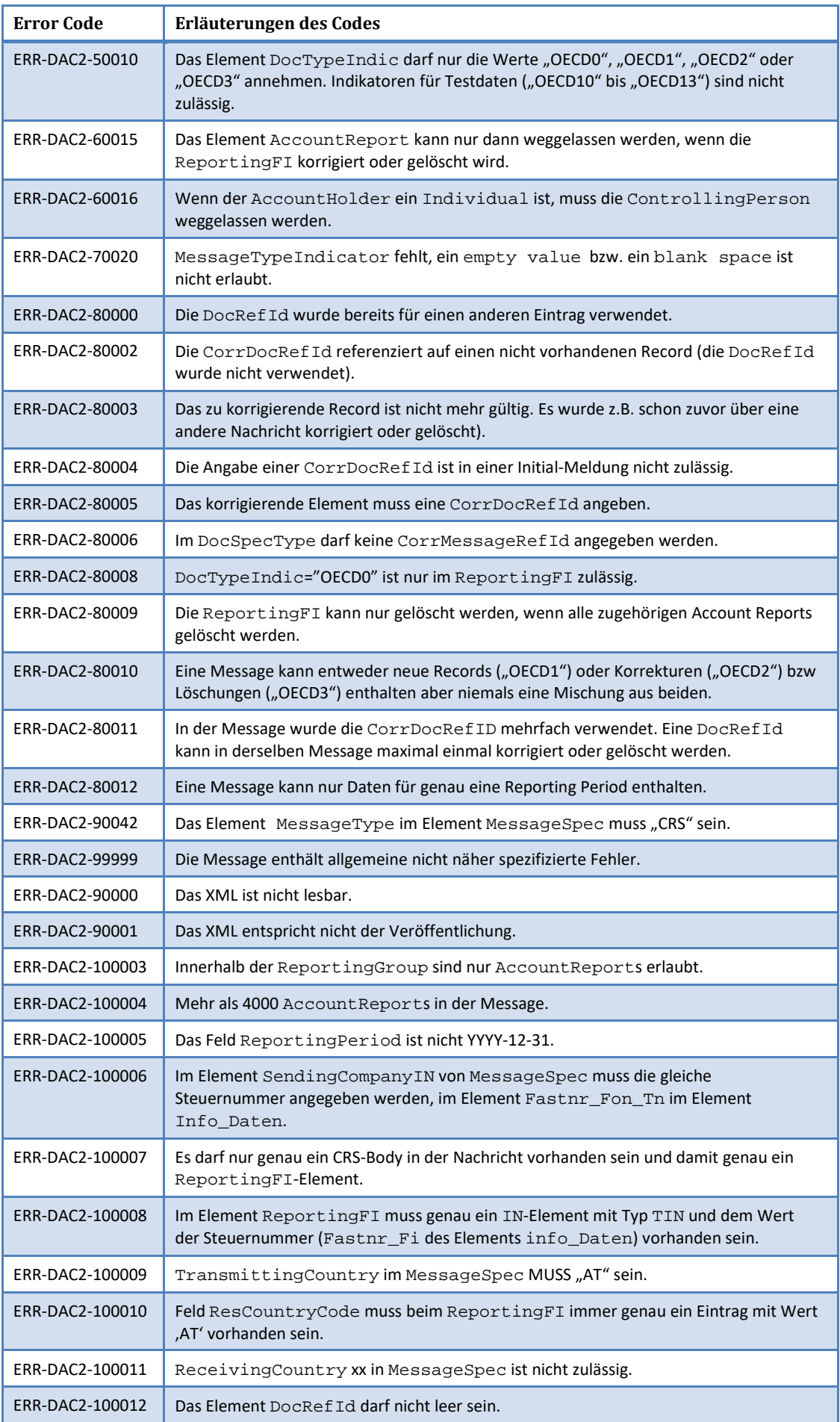

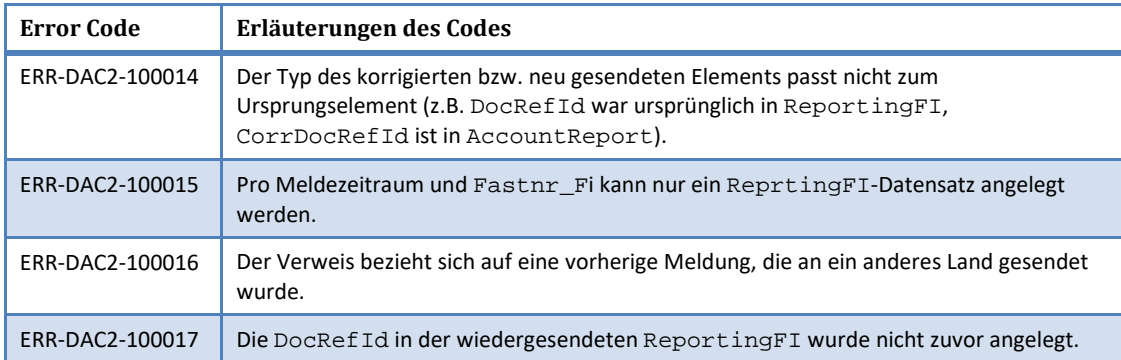